#### UNIX environment - terms and definitions

Xubuntu - the OS we are using in lab

terminal - text-based interface for working with files, folders, and python

unix commands - ls, cd, mkdir, mv, rm, cp, ssh, man, less

shell - the name of the program which executes our commands in the terminal

command line - the current line in terminal, where we type commands

command prompt - the prefix text at the beginning of the command line

# Python

Example of a **programming language**

**Programming languages** allow us to implement **algorithms** on a computer

**Algorithms** are sequences of steps that perform a task (ex. recipe, or lego instructions)

Programming languages need to balance **expressiveness** with **unambiguousness.** 

Python can run in **shell mode** (e.g. in an interpreter) or **script mode** (e.g. with a file)

#### Programming - Basic Elements

**Data Types**

string (str) - text, e.g. "hello"

floats (float) - real numbers, or decimal numbers, e.g. 56.3, -0.0001

integers (int) - whole numbers, 45, 0, -20

#### **Basic Commands**

Printing: output to the screen, e.g. print("hello world!")

Arithmetic: add, subtract, multiply, divide, e.g. +, -, \*, /

Input: ask the user for input, e.g. input("Give me a value: ")

# Structure of a program

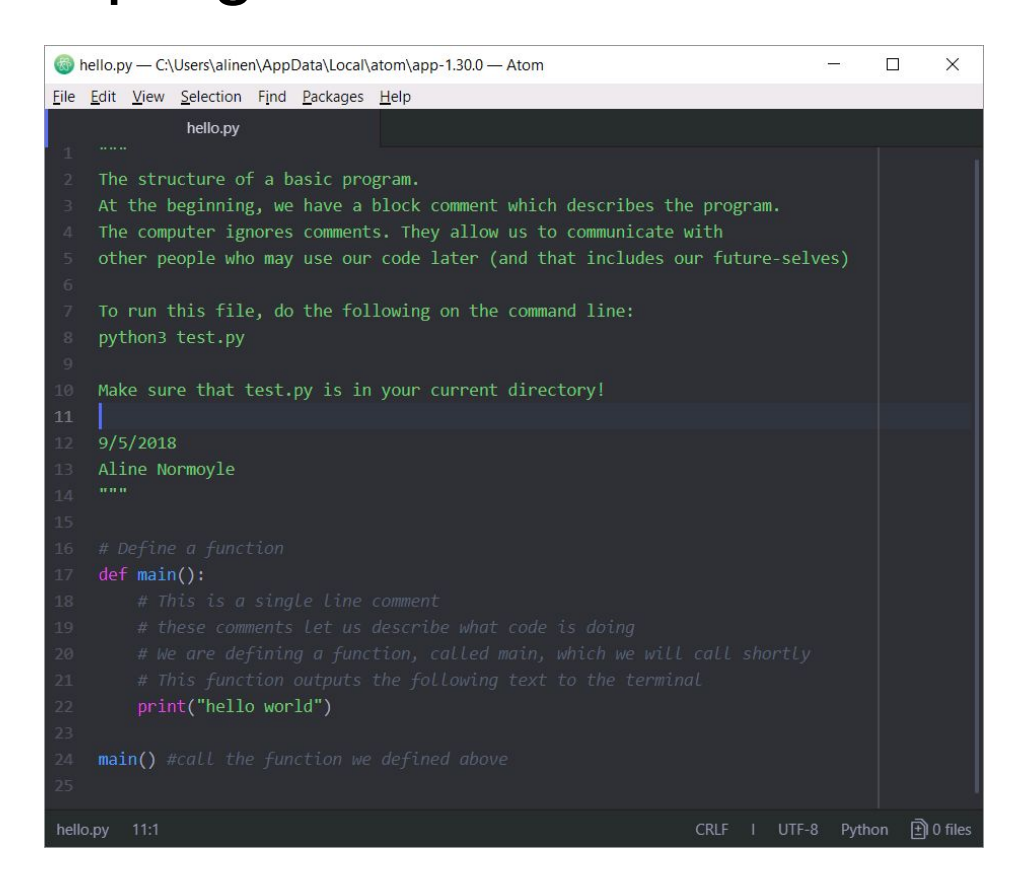

# Different types of errors

Whenever we make a mistake the computer is happy to tell us about it

>>> print("hello File "<stdin>", line 1 print("hell  $\mathbf{v}$ SyntaxError: EOL while scanning string literal

The first part of the error tells us **where** the error occurred and the second part tells us **what went wrong.** Don't worry if these errors don't make sense yet. They will. For now, when you get an error, **check for typos** such as bad indentation, mismatched parentheses, missing punctuation, and misspelled names. Also, make sure you always run with **python3!**

# Programming - Basic Elements

Variables

Like a container with a label.

We put data in them and give them useful names,

```
e.g. cost = 45.5, name = "Baby Boo", country = "Mexico"
```
Similar to variables in math

Rules: case sensitive, starts with a letter but can contain or integers, some words such as **def, print, input** are reserved

### Programming - Basic Elements

Assignment: setting a value to a variable

e.g  $a = 1$ ,  $c = 0$ ,  $a = c$ , greeting = "hello",

Type conversions: changing from one type to another

e.g.  $a = int("45") \leftarrow$  converts the string "45" to the number 45

This is useful for converting input to either integers or floats